## REACTOME\_ACTIVATED\_NOTCH1\_TRANSMITS\_SIGNAL\_TO\_THE\_NUCLEUS

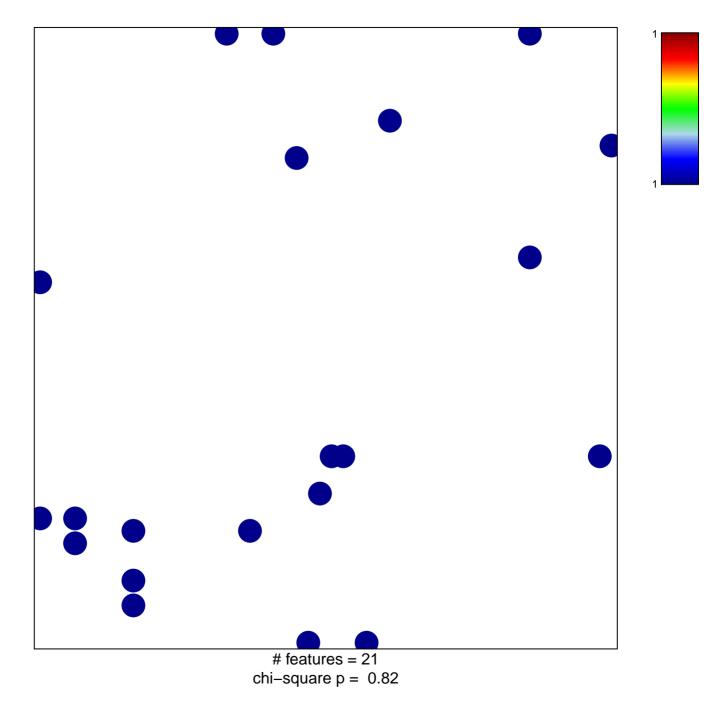

## \_ACTIVATED\_NOTCH1\_TRANSMITS\_SIGNAL\_TO\_TH

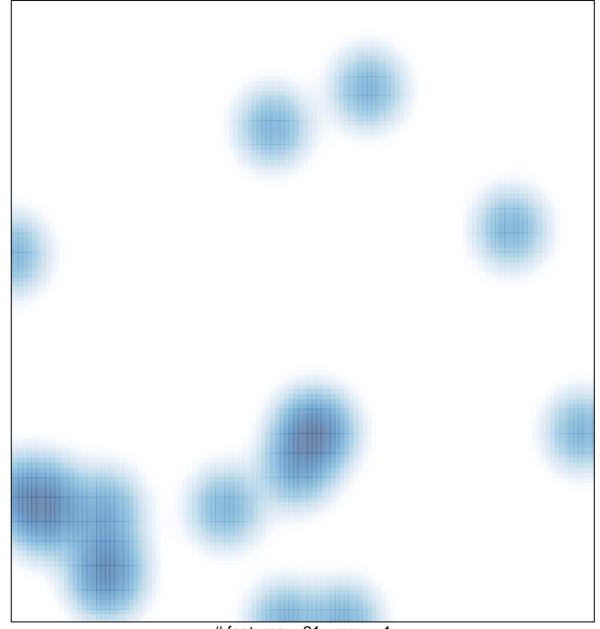

# features = 21 , max = 1